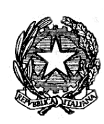

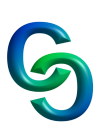

# **PROGRAMMA DI INFORMATICA**

## **CLASSE 1H A.S. 2023/2024**

## **Introduzione all'Informatica**

Introduzione all'informatica. Concetto di informatica.

## **Sistemi Operativi**

Definizioni e storia. Software di alto e basso livello Fase di boot e stratificazione SO. Come usare il sistema operativo windows (GUI e CLI). La scrivania, barra applicazioni, menu start e desktop virtuale. Concetto file/estensioni/cartelle e caratteri speciali file system.. Esplora risorse. Creazione, cancellazione, copia e sposta file/cartelle/collegamento. Gestione Cestino. Utilizzo tastiera.

### **Elaboratori di testo**

Gli elaboratori di testo e Word. Interfaccia grafica:barra del titolo, barra di accesso rapido, barra multifunzione, barra di stato Creare, salvare, aprire e chiudere un documento I tipi di layout (stampa). Impaginazione margini/orientamento/dimensioni Visualizzazione, zoom e gestione finestre. Formato paragrafo (Allineamento, Livelli, Rientri, Spaziatura, Interlinea, Distribuzione) Le tabulazioni (standard, personalizzate a sinistra, destra, centro e decimale) Intestazioni/Piè pagina. Colonne. Tabelle (formattazione, bordi, ridimensionamento). Gestione immagini. Esercizi principali (creazione documento società informazioni, locandina corso fotografia, documento su Gran Sasso) **Foglio di calcolo base**

Introduzione ai fogli di calcolo e interfaccia grafica Excel Creare, salvare, aprire e chiudere un documento excel o un foglio di calcolo. Concetto di cella e riferimenti relativi/assoluti Selezione cella e intervalli celle con/senza Shift/Ctrl. Larghezza/lunghezza celle/colonne. Formattazione caratteri, bordi, colori. Il formato valuta e percentuale. Funzioni Somma, Prodotto Min, Max e Media Funzioni Conta.Se, Somma.Se e Se (non annidato) Concatenazione testo. Esercizi principali: anagrafica aziendale, stipendi, ore canali TV e acquisto/vendita.

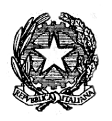

**LICEO SCIENTIFICO DI STATO "CARLO CATTANEO"** Sede Centrale: Via Sostegno 41/10 - 10146 TORINO - tel: 011 7732013-7732014 fax: 011 7732014 Succursale: Via Postumia 57/60 - 10142 TORINO - tel: 011 7071984 fax: 011 7078256 e-mail: [tops120003@istruzione.it](mailto:tops120003@istruzione.it) Cod. scuola TOPS120003 C.F. 80091280018 Codice univoco UFXDPQ

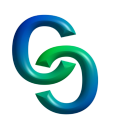

#### **Informazione e rappresentazione**

Il sistema binario (senza segno, con segno, per eccesso, complemento a uno e complemento a due). Conversione binario (intero e razionale) Operazioni in binario (somma e sottrazione).

Concetto di bit e byte.

Il sistema esadecimale.

Conversione esadecimale.

Rappresentazione numeri reali (floating point).

Rappresentazione caratteri alfanumerici (ascii, unicode e utf-8)

Approfondimento codifica utf-8

Rappresentazioni di immagini, audio e video

### **Hardware del computer**

Computer e programmi. Le generazioni di computer. Computer dedicati, personal computer e dispositivi mobili. L'interno di un PC e modello logico-funzionale di Von Neumann. La CPU La memoria centrale (ram, rom, cache). Scheda madre e il case. Periferiche I/O (USB, HDMI/DVI e periferiche i/o). Le memorie di massa (hard disk, ssd, pen drive, cd-rom, dvd)

### **Educazione Civica**

Cittadinanza digitale:

- il computer nella vita di ogni giorno
- cenni sulla rivoluzione industriale.
- informatica industriale, tecnologica, scientifica
- hard e soft skill
- il concetto di informatica (robotica, ia, big data, iot)

Modulo tecnico utilizzo consapevole smartphone.

### **LIBRO DI TESTO ADOTTATO**

**TITOLO**: Informatica App Python M B + Cont Digit - Volume 1 **AUTORI**: Gallo Piero **Editore**: MINERVA ITALICA Approfondimenti: presentazioni rilasciate su classroom

Torino 04/06/2024 Insegnante Prof. Barra Piergiorgio